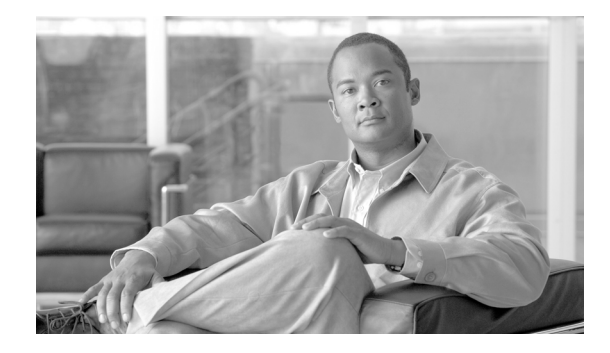

# **Release Notes for Cisco ONS 15310-CL Release 8.5.1**

#### **OL-15590-01 March 10, 2008**

Release notes address closed (maintenance) issues, caveats, and new features for Cisco ONS 15310-CL. For detailed information regarding features, capabilities, hardware, and software introduced with this release, refer to Release 8.5.1 version of the

*Cisco ONS 15310-CL and Cisco ONS 15310-MA Procedure Guide;* Release 8.5.1 version of the *Cisco ONS 15310-CL and Cisco ONS 15310-MA Reference Guide;* and Release 8.5.1 version of the *Cisco ONS 15310-CL and Cisco ONS 15310-MA Troubleshooting Guide* and Release 8.5.1 of the *Cisco ONS SONET TL1 Command Guide.* For the most current version of the Release Notes for Cisco ONS 15310-CL Release 8.5.1, visit the following URL:

[http://www.cisco.com/en/US/products/hw/optical/ps2001/prod\\_release\\_notes\\_list.html](http://www.cisco.com/en/US/products/hw/optical/ps2001/prod_release_notes_list.html)

Cisco also provides Bug Toolkit, a web resource for tracking defects. To access Bug Toolkit, visit the following URL:

<http://tools.cisco.com/Support/BugToolKit/action.do?hdnAction=searchBugs>

## **Contents**

[Changes to the Release Notes, page 2](#page-1-0)

[Caveats, page 2](#page-1-1)

[Resolved Caveats for Release 8.5.1, page 3](#page-2-0)

[New Features and Functionality, page 4](#page-3-0)

[Related Documentation, page 7](#page-6-0)

[Obtaining Optical Networking Information, page 7](#page-6-1)

[Obtaining Documentation, Obtaining Support, and Security Guidelines, page 8](#page-7-0)

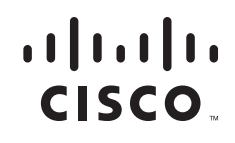

## <span id="page-1-0"></span>**Changes to the Release Notes**

This section documents supplemental information that has been added to the *Release Notes for Cisco ONS 15454 Release 8.5.1* since the production of the Cisco ONS 15454 System Software CD for Release 8.5.1.

## <span id="page-1-1"></span>**Caveats**

Review the notes listed below before deploying the Cisco ONS 15454. Caveats with tracking numbers are known system limitations that are scheduled to be addressed in a subsequent release. Caveats without tracking numbers are provided to point out procedural or situational considerations when deploying the product.

### **Maintenance and Administration**

This section documents Maintenance and Administration caveats for Release 8.5.1.

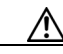

**Caution** VxWorks is intended for qualified Cisco personnel only. Use of VxWorks by customers is not recommended, nor is it supported by Cisco's Technical Assistance Center. Inappropriate use of VxWorks commands can have a negative and service-affecting impact on your network. Please consult the troubleshooting guide for your release and platform for appropriate troubleshooting procedures. To exit without logging in, enter a Control-D (hold down the Control and D keys at the same time) at the Username prompt. To exit after logging in, type "logout" at the VxWorks shell prompt.

**Note** Cisco Transport Planner (CTC) does not support adding or creating more than 5 circuits in auto-ranged provisioning. This is as designed.

**Note** In releases prior to Cisco ONS Release 4.6 you could independently set proxy server gateway settings; however, with Cico ONS Release 4.6.x and later, this is no longer the case. To retain the integrity of existing network configurations, settings made in a pre-4.6 release are not changed on an upgrade toCisco ONS Release 7.x. Current settings are displayed in CTC (whether they were inherited from an upgrade, or they were set using the current GUI).

### **CSCsl29859**

A FREQ OOB alarm is raised and the node fails to synchronize to any of the optical line references when the software is downgraded from Release 8.0 to a pre-Release 8.0 software.

The following workarounds are available:

- **•** Configure optical line timing on all optical ports before the downgrading software from Cisco ONS Release 8.0 and ensure that ports are receiving optical signals.
- Hard reset the CTX card in the pre-Cisco ONS Release 8.0 software before configuring optical line references.

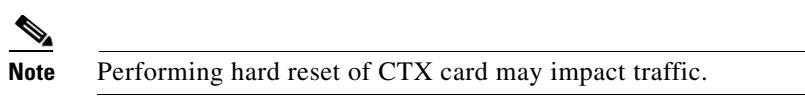

• Hard reset the CTX card in the pre-Cisco ONS Release 8.0 software when the FREQ OOB alarm is raised.

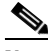

**Note** Performing hard reset of CTX may impact traffic.

- **•** Configure Cisco ONS Release 8.0 software as protect and perform the following steps:
	- **1.** Provision the timing references in pre-Cisco ONS Release 8.0 software.
	- **2.** Activate the Cisco ONS Release 8.0 software.
	- **3.** Downgrade to pre-Cisco ONS Release 8.0 software after the timing references are normal.

This issue will be resolved in a future release.

#### **CSCsm34499**

Wrong EXPTRC set for STS-2-1-1. There is no workaround for this issue. This issue will be resolved in a future release.

## **TL1**

This section documents TL1 caveats for Release 8.5.1.

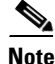

**Note** To be compatible with TL1 and DNS, all nodes must have valid names. Node names should contain alphanumeric characters or hyphens, but no special characters or spaces.

# <span id="page-2-0"></span>**Resolved Caveats for Release 8.5.1**

This section documents caveats resolved in Release 8.5.1.

### **Maintenance and Administration**

This section documents resolved Maintenance and Administration caveats for Release 8.5.1.

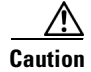

**Caution** VxWorks is intended for qualified Cisco personnel only. Use of VxWorks by customers is not recommended, nor is it supported by Cisco's Technical Assistance Center. Inappropriate use of VxWorks commands can have a negative and service affecting impact on your network. Please consult the troubleshooting guide for your release and platform for appropriate troubleshooting procedures. To exit without logging in, enter a Control-D (hold down the Control and D keys at the same time) at the Username prompt. To exit after logging in, type "logout" at the VxWorks shell prompt.

Г

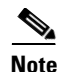

**Note** Cisco Transport Planner (CTC) does not support adding or creating more than 5 circuits in auto-ranged provisioning. This is as designed.

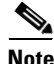

**Note** In releases prior to Cisco ONS Release 4.6 you could independently set proxy server gateway settings; however, with Cico ONS Release 4.6.x and later, this is no longer the case. To retain the integrity of existing network configurations, settings made in a pre-4.6 release are not changed on an upgrade toCisco ONS Release 7.x. Current settings are displayed in CTC (whether they were inherited from an upgrade, or they were set using the current GUI).

### **CSCse04103**

Applying the forced switch or manual switch on protect facility when no protection switch is in operation, FRCDWKSWBK-NO-TRFSW/MANWKSWBK-NO-TRFSW is not raised for 1+1. There is no workaround for this issue. This issue has been resolved.

## **TL1**

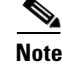

**Note** To be compatible with TL1 and DNS, all nodes must have valid names. Node names should contain alphanumeric characters or hyphens, but no special characters or spaces.

#### **CSCsm34460**

The ENT-EQPT::SLOT-14&SLOT-16:81::DS3:PROTID=SLOT-15,PRTYPE=1-N,CMDMDE=FRCD; TL1 command returns a wrong response. This issue has been resolved.

## <span id="page-3-0"></span>**New Features and Functionality**

This section highlights new features and functionality for Release 8.5.1. For detailed documentation of each of these features, consult the user documentation.

### **New Software Features and Functionality**

#### **Link Integrity Soak Timer**

All the mapper cards (G1000-4, CE-1000-4, CE-100-8, and CE-MR-10 cards supported on Cisco ONS 15454 platform) support end-to-end Ethernet link integrity. If any part of the end-to-end path fails, the mapper card soaks the defect for a fixed duration of 200 ms. In certain network configurations, the restoration time after a protection switch can be more than 200 ms. Such disruptions necessitates that the link integrity be initiated at an interval greater than 200 ms. The Link Integrity Soak Timer enhancement allows you to configure link integrity soak timer on per port basis. To allow link integrity to be initiated at an interval greater than 200 ms, set the link integrity timer in the range between 200 and 5000 ms, in multiples of 100 ms.

### **MRC Upgrade**

The MRC Upgrade feature allows to perform an in-service upgrade of the MRC cards (MRC-12, MRC-4-2.5G, or MRC-12-2.5G card) to OC192 or OC192-XFP card provided only the first port in MRC card is provisioned. The OC192 or OC192-XFP card can be converted back to an MRC card if the bandwidth used in OC192 or OC192-XFP card is less than the SFP Port Rate (that is, OC-12 or OC-48).

### **TL1**

This section documents new TL1 features for Release 8.5.1.

### **TL1 Command Changes**

This section documents TL1 command changes for Release 8.5.1.

#### **Command Syntax Changes**

The syntax of the following TL1 commands are changed:

**• ED-ETH** syntax changed from:

ED-ETH:[<TID>]:<src>:<CTAG>:::[FLOW=<flow>],[EXPDUPLEX=<expduplex>],[SELECTIV EAUTO=<selectiveauto>],[EXPSPEED=<expspeed>],[VLANCOS=<vlancosthreshold>], [IPTOS=<iptosthreshold>],[NAME=<name>],[CMDMDE=<cmdmde>],[SOAK=<soak>]:  $[[]]$ ;

To:

ED-ETH:[<TID>]:<src>:<CTAG>:::[FLOW=<flow>],[EXPDUPLEX=<expduplex>],[SELECTIV EAUTO=<selectiveauto>],[EXPSPEED=<expspeed>],[VLANCOS=<vlancosthreshold>], [IPTOS=<iptosthreshold>],[NAME=<name>],[CMDMDE=<cmdmde>],[SOAK=<soak>], [LITIMER=<litimer>]:[<pst>[,<sst>]];

**• ED-FSTE** syntax changed from:

ED-FSTE:[<TID>]:<src>:<CTAG>:::[FLOW=<flow>],[EXPDUPLEX=<expduplex>],[EXPSPEE D=<expspeed>],[SELECTIVEAUTO=<selectiveauto>],[VLANCOS=<vlancosthreshold>], [IPTOS=<iptosthreshold>],[NAME=<name>],[CMDMDE=<cmdmde>],[SUPPRESS=<suppress>] ,[SOAK=<soak>]:[<pst>[,<sst>]];

To:

ED-FSTE:[<TID>]:<src>:<CTAG>:::[FLOW=<flow>],[EXPDUPLEX=<expduplex>],[EXPSPEE D=<expspeed>],[SELECTIVEAUTO=<selectiveauto>],[VLANCOS=<vlancosthreshold>], [IPTOS=<iptosthreshold>],[NAME=<name>],[CMDMDE=<cmdmde>],[SUPPRESS=<suppress>] ,[SOAK=<soak>],[LITIMER=<litimer>]:[<pst>[,<sst>]];

**• ED-G1000** syntax changed from:

 $ED-G1000:[|::::[MFS=],[FLOW=],[LOWMRK=],$ [HIWMRK=<int>],[AUTONEG=<autoneg>],[NAME=<name>],[CMDMDE=<cmdmde>], [SOAK=<soak>]:[<pst>[,<sst>]];

To:

 $\mathbf{I}$ 

ED-G1000:[<TID>]:<aid>:<CTAG>:::[MFS=<mfs>],[FLOW=<flow>],[LOWMRK=<int>], [HIWMRK=<int>],[AUTONEG=<autoneg>],[NAME=<name>],[CMDMDE=<cmdmde>], [SOAK=<soak>],[LIENABLE=<lienable>],[LITIMER=<litimer>]:[<pst>[,<sst>]];

**• ED-GIGE** syntax changed from:

ED-GIGE:[<TID>]:<aid>:<CTAG>:::[ADMINSTATE=<adminstate>],[LINKSTATE=<linkstate>], [MTU=<mtu>],[MFS=<mfs>],[FLOW=<flow>],[FLOWCTRL=<flowctrl>], [AUTONEG=<autoneg>],[HIWMRK=<int>],[LOWMRK=<int>],[OPTICS=<optics>], [DUPLEX=<duplex>],[SPEED=<speed>],[NAME=<name>],[CMDMDE=<cmdmde>], [MACADDR=<macaddr>],[FREQ=<freq>],[LOSSB=<lossb>],[SUPPRESS=<suppress>], [SOAK=<soak>][SQUELCH=<squelch>],[CIR=<cir>],[CBS=<cbs>],[EBS=<ebs>]:[<pst>[,<sst> ]];

To:

ED-GIGE:[<TID>]:<aid>:<CTAG>:::[ADMINSTATE=<adminstate>],[LINKSTATE=<linkstate>], [MTU=<mtu>],[MFS=<mfs>],[FLOW=<flow>],[FLOWCTRL=<flowctrl>], [AUTONEG=<autoneg>],[HIWMRK=<int>],[LOWMRK=<int>],[OPTICS=<optics>], [DUPLEX=<duplex>],[SPEED=<speed>],[NAME=<name>],[CMDMDE=<cmdmde>], [MACADDR=<macaddr>],[FREQ=<freq>],[LOSSB=<lossb>],[SUPPRESS=<suppress>], [SOAK=<soak>],[SQUELCH=<squelch>],[CIR=<cir>],[CBS=<cbs>],[EBS=<ebs>], [LIENABLE=<lienable>],[LITIMER=<litimer>]:[<pst>[,<sst>]];

#### **Command Response Changes**

The response of the following TL1 commands are changed:

**• RTRV-ETH** response changed from:

 $\langle$  <aid>::[<adminstate>],[<linkstate>],[<mtu>],[<flowctrl>],[<optics>],[<duplex>],[<speed>], [<flow>],[<expduplex>],[<expspeed>],[<vlancosthreshold>],[<iptosthreshold>],[<name>], [<soak>],[<soakleft>],[<selectiveauto>]:<pst>,[<sst>]

To:

<aid>::[<adminstate>],[<linkstate>],[<mtu>],[<flowctrl>],[<optics>],[<duplex>],[<speed>], [<flow>],[<expduplex>],[<expspeed>],[<vlancosthreshold>],[<iptosthreshold>],[<name>], [<soak>],[<soakleft>],[<selectiveauto>]:[<litimer>]:<pst>,[<sst>]

**• RTRV-FSTE** response changed from:

 $\langle$  <aid>::[<adminstate>],[<linkstate>],[<mtu>],[<flowctrl>],[<optics>],[<duplex>],[<speed>], [<flow>],[<expduplex>],[<expspeed>],[<vlancosthreshold>],[<iptosthreshold>],[<name>], [<suppress>],[<soak>],[<soakleft>],[<selectiveauto>]:<pst>,[<sst>]

To:

 $\langle$  <aid>::[<adminstate>],[<linkstate>],[<mtu>],[<flowctrl>],[<optics>],[<duplex>],[<speed>], [<flow>],[<expduplex>],[<expspeed>],[<vlancosthreshold>],[<iptosthreshold>],[<name>], [<suppress>],[<soak>],[<soakleft>],[<selectiveauto>],[<litimer>]:<pst>,[<sst>]

**• RTRV-G1000** response changed from:

 $\langle \text{caid} \rangle : [\langle \text{mfs} \rangle], [\langle \text{flow} \rangle], [\langle \text{dan} \rangle], [\langle \text{optics} \rangle], [\langle \text{soak} \rangle], [\langle \text{trans} \rangle], [\langle \text{topts} \rangle], [\langle \text{downks} \rangle, \langle \text{himnk} \rangle],$ [<buff>],[<soakleft>],[<autoneg>],[<name>],[<encap>]:<pst>,[<sst>]

To:

 $\langle \text{caid} \rangle$ :: $[\langle \text{cmfs} \rangle]$ , $[\langle \text{flow} \rangle]$ , $[\langle \text{lan} \rangle]$ , $[\langle \text{optics} \rangle]$ , $[\langle \text{soak} \rangle]$ , $[\langle \text{trans} \rangle]$ , $[\langle \text{topts} \rangle]$ , $\langle \text{downrk} \rangle$ , $\langle \text{himrk} \rangle$ , [<buff>],[<soakleft>],[<autoneg>],[<name>],[<encap>],[<lienable>],[<litimer>]:<pst>,[<sst>]

**• RTRV-GIGE** response changed from:

```
<aid>:,,<role>,<status>:[<adminstate>],[<linkstate>],[<mtu>],[<encap>],[<flowctrl>],
[<autoneg>],[<hiwmrk>],[<lowmrk>],[<optics>],[<duplex>],[<speed>],[<name>],[<freq>],
[<lossb>],[<soak>],[<soakleft>]:<pst>,<sst>
```
To:

```
<aid>:,,<role>,<status>:[<adminstate>],[<linkstate>],[<mtu>],[<encap>],[<flowctrl>],
[<autoneg>],[<hiwmrk>],[<lowmrk>],[<optics>],[<duplex>],[<speed>],[<name>],[<freq>],
[<lossb>],[<soak>],[<soakleft>],[<lieanble>],[litimer]:<pst>,<sst>
```
# <span id="page-6-0"></span>**Related Documentation**

This section lists release-specific and platform-specific documents.

### **Release-Specific Documents**

- **•** *Release Notes for the Cisco ONS 15310-CL Release 8.5*
- **•** *Release Notes for the Cisco ONS 15310-MA Release 8.5.1*
- **•** *Release Notes for the Cisco ONS 15454 SDH Release 8.5.1*
- **•** *Release Notes for the Cisco ONS 15454 Release 8.5.1*
- **•** *Cisco ONS 15310-CL Software Upgrade Guide, Release 8.5.x*

### **Platform-Specific Documents**

- **•** *Cisco ONS 15310-CL and Cisco ONS 15310-MA Procedure Guide* Provides installation, turn up, test, and maintenance procedures
- **•** *Cisco ONS 15310-CL and Cisco ONS 15310-MA Reference Manual* Provides technical reference information for cards, nodes, and networks
- **•** *Cisco ONS 15310-CL and Cisco ONS 15310-MA Troubleshooting Guide* Provides a list of SONET alarms and troubleshooting procedures, general troubleshooting information, transient conditions, and error messages
- **•** *Cisco ONS SONET TL1 Command Guide* Provides a comprehensive list of TL1 commands
- **•** *Cisco ONS SONET TL1 Reference Guide* Provides general information, procedures, and errors for TL1
- **•** *Cisco ONS 15310-CL and Cisco ONS 15310-MA Ethernet Card Software Feature and Configuration Guide*

Provides software feature and operation information for Ethernet cards

## <span id="page-6-1"></span>**Obtaining Optical Networking Information**

This section contains information that is specific to optical networking products. For information that pertains to all of Cisco, refer to the [Obtaining Documentation, Obtaining Support, and Security](#page-7-0)  [Guidelines](#page-7-0) section.

### **Where to Find Safety and Warning Information**

For safety and warning information, refer to the *Cisco Optical Transport Products Safety and Compliance Information* document that accompanied the product. This publication describes the international agency compliance and safety information for the Cisco ONS 15310-CL system. It also includes translations of the safety warnings that appear in the ONS 15310-CL system documentation.

### **Cisco Optical Networking Product Documentation CD-ROM**

Optical networking-related documentation, including Cisco ONS 15xxx product documentation, is available in a CD-ROM package that ships with your product. The Optical Networking Product Documentation CD-ROM is updated periodically and may be more current than printed documentation.

# <span id="page-7-0"></span>**Obtaining Documentation, Obtaining Support, and Security Guidelines**

For information on obtaining documentation, submitting a service request, and gathering additional information, see the monthly *What's New in Cisco Product Documentation*, which also lists all new and revised Cisco technical documentation, at:

<http://www.cisco.com/en/US/docs/general/whatsnew/whatsnew.html>

Subscribe to the *What's New in Cisco Product Documentation* as a Really Simple Syndication (RSS) feed and set content to be delivered directly to your desktop using a reader application. The RSS feeds are a free service and Cisco currently supports RSS Version 2.0.

This document is to be used in conjunction with the documents listed in the ["Related Documentation"](#page-6-0) section.

All other trademarks mentioned in this document or website are the property of their respective owners. The use of the word partner does not imply a partnership relationship between Cisco and any other company. (0812R)

© 2008 Cisco Systems, Inc. All rights reserved.

CCDE, CCENT, Cisco Eos, Cisco HealthPresence, the Cisco logo, Cisco Lumin, Cisco Nexus, Cisco StadiumVision, Cisco TelePresence, Cisco WebEx, DCE, and Welcome to the Human Network are trademarks; Changing the Way We Work, Live, Play, and Learn and Cisco Store are service marks; and Access Registrar, Aironet, AsyncOS, Bringing the Meeting To You, Catalyst, CCDA, CCDP, CCIE, CCIP, CCNA, CCNP, CCSP, CCVP, Cisco, the Cisco Certified Internetwork Expert logo, Cisco IOS, Cisco Press, Cisco Systems, Cisco Systems Capital, the Cisco Systems logo, Cisco Unity, Collaboration Without Limitation, EtherFast, EtherSwitch, Event Center, Fast Step, Follow Me Browsing, FormShare, GigaDrive, HomeLink, Internet Quotient, IOS, iPhone, iQuick Study, IronPort, the IronPort logo, LightStream, Linksys, MediaTone, MeetingPlace, MeetingPlace Chime Sound, MGX, Networkers, Networking Academy, Network Registrar, PCNow, PIX, PowerPanels, ProConnect, ScriptShare, SenderBase, SMARTnet, Spectrum Expert, StackWise, The Fastest Way to Increase Your Internet Quotient, TransPath, WebEx, and the WebEx logo are registered trademarks of Cisco Systems, Inc. and/or its affiliates in the United States and certain other countries.